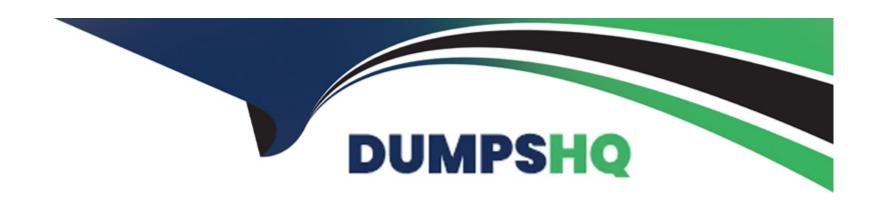

# Free Questions for Marketing-Cloud-Personalization by dumpshq

Shared by Huffman on 29-01-2024

For More Free Questions and Preparation Resources

**Check the Links on Last Page** 

# **Question 1**

**Question Type:** MultipleChoice

What are three ways segments are used in marketing cloud personalization?

#### **Options:**

- A- Set goal and filtersb)
- **B-** Recommending products
- **C-** Targeting for campaigns
- D- Creating related lists within Salesforce CRM
- E- Analytics, trends and engagement

#### **Answer:**

C, E

# **Question 2**

**Question Type:** MultipleChoice

A brand wants to do an ad-hoc export of a segment. What option could they use?

#### **Options:**

- A- The export segment functionality via CSV format
- B- The export segment functionality to Amazon S3
- C- The export segment functionality via the SOAP API
- D- The export segment functionality via JSON payload

#### **Answer:**

Α

## **Question 3**

**Question Type:** MultipleChoice

Which ETL Feed is used to bring Campaign tracking data from Marketing Cloud messaging & Journeys or Pardot?

| Options:                                                                                  |
|-------------------------------------------------------------------------------------------|
| A- External Email Campaign Events ETL                                                     |
| B- Transaction ETL                                                                        |
| C- Product ETL                                                                            |
| D- Manual Segment ETL                                                                     |
|                                                                                           |
| Answer:                                                                                   |
| A                                                                                         |
|                                                                                           |
| Question 4                                                                                |
| Question Type: MultipleChoice                                                             |
| How often does Marketing Cloud Personalization poll the SFTP for new files for ingestion? |
| Options:                                                                                  |
| A- Immediately                                                                            |
|                                                                                           |
|                                                                                           |

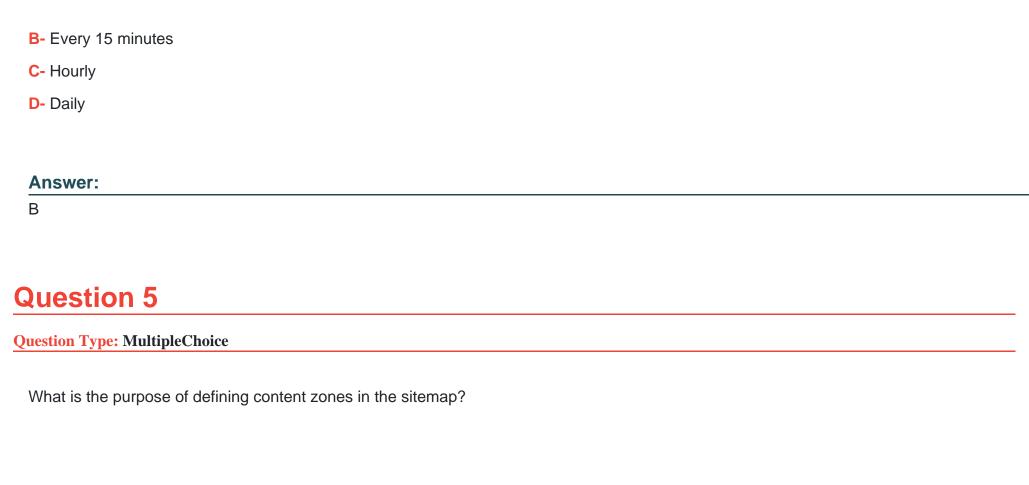

#### **Options:**

- A- To define where campaigns can render on a website
- B- To report on web campaign performance
- C- To specify the size of the content that will be used
- D- To ingest catalog information from the page

| A                                                                                     |  |
|---------------------------------------------------------------------------------------|--|
|                                                                                       |  |
|                                                                                       |  |
| Question 6                                                                            |  |
| Question Type: MultipleChoice                                                         |  |
| ETL feeds must follow explicit specifications and requires which type of file format? |  |
| Options:                                                                              |  |
| A- CSV                                                                                |  |
| B- JSON                                                                               |  |
| C- Binary                                                                             |  |
| D- TextDocs                                                                           |  |
|                                                                                       |  |
| Answer:                                                                               |  |

# **Question 7**

**Question Type:** MultipleChoice

Which data feed integrates purchase data into a profile in interaction studio?

### **Options:**

- A- Interaction feed
- **B-** Conversion feed
- **C-** Transaction feed
- D- Catalog feed

#### **Answer:**

С

# **Question 8**

**Question Type:** MultipleChoice

What are two ways to populate the interaction studio catalog? [check]

## **Options:**

- A- ETL Feed
- **B-** Third-party integration
- C- Web sdk
- D- Email pixel

#### **Answer:**

A, C

# To Get Premium Files for Marketing-Cloud-Personalization Visit

https://www.p2pexams.com/products/marketing-cloud-personalization

## For More Free Questions Visit

https://www.p2pexams.com/salesforce/pdf/marketing-cloud-personalization

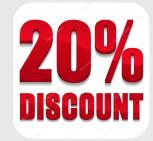